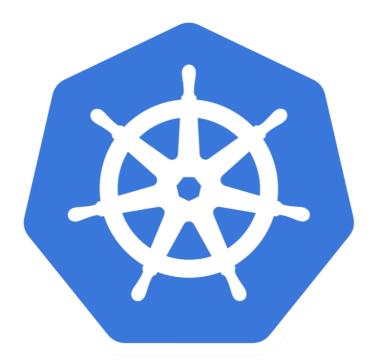

# kubernetes

Kubernetes: Ingress

- ➤ **Ingress** is an object that allows access to your Kubernetes services from outside the Kubernetes cluster.
- ➤ An **API object** that manages **external access** to the services in a cluster, typically HTTP.
- ➤ Ingress exposes **HTTP and HTTPS** routes from outside the cluster to services within the cluster. Traffic routing is controlled by rules defined on the **Ingress resource**.
- ➤ An Ingress can be configured to give Services externallyreachable URLs, load balance traffic, terminate SSL / TLS, and offer name based virtual hosting.

- ➤ NodePort: NodePort is a configuration setting you declare in a service's YAML. Then, Kubernetes will allocate a specific port on each Node to that service, and any request to your cluster on that port gets forwarded to the service.
- ➤ This is cool and easy, it's just not super robust. You don't know what port your service is going to be allocated, and the port might get re-allocated at some point.

#### Kubernetes Ingress vs LoadBalancer vs NodePort

#### **NodePort**

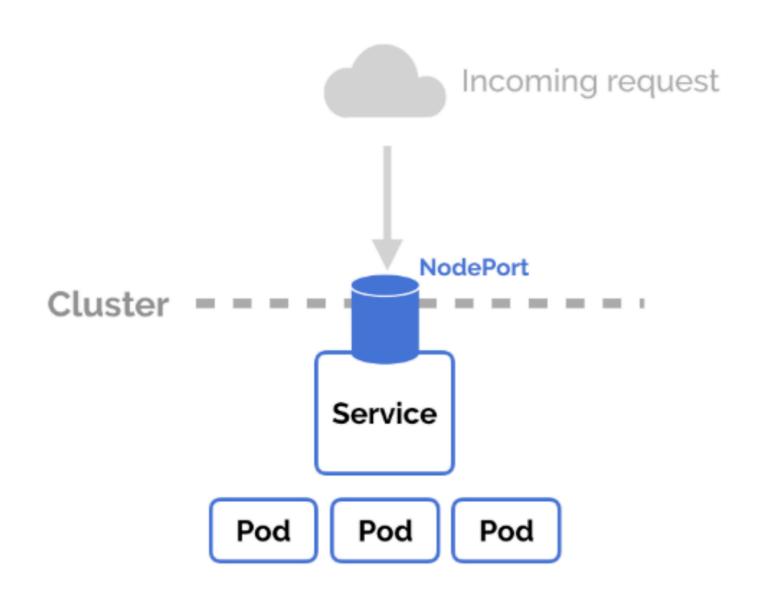

- ➤ LoadBalancer: You can set a service to be of type LoadBalancer the same way you'd set NodePort. But there needs to be some external load balancer functionality in the cluster, typically implemented by a cloud provider.
- ➤ This is typically heavily dependent on the cloud provider— GKE creates a Network Load Balancer with an IP address that you can use to access your service.
- ➤ Every time you want to expose a service to the outside world, you have to create a **new LoadBalancer** and get an IP address.

#### Kubernetes Ingress vs LoadBalancer vs NodePort

LoadBalancer

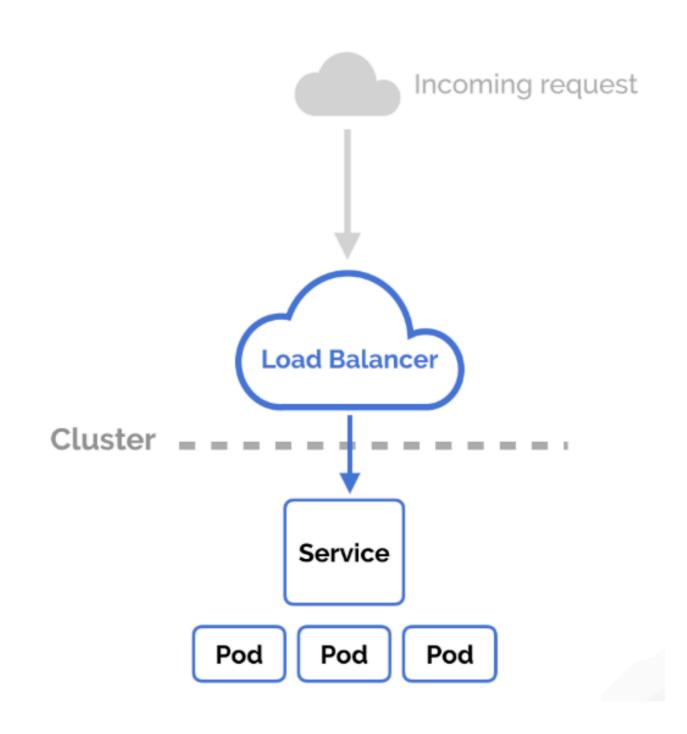

- ➤ **Ingress:** NodePort and LoadBalancer let you expose a service by specifying that value in the service's type. Ingress, on the other hand, is a completely independent resource to your service.
- ➤ You declare, create and destroy it separately to your services.
- ➤ Ingress makes it decoupled and isolated from the services you want to expose. It also helps you to consolidate routing rules into one place.
- ➤ The one downside is that you need to configure an Ingress Controller for your cluster. But that's pretty easy.

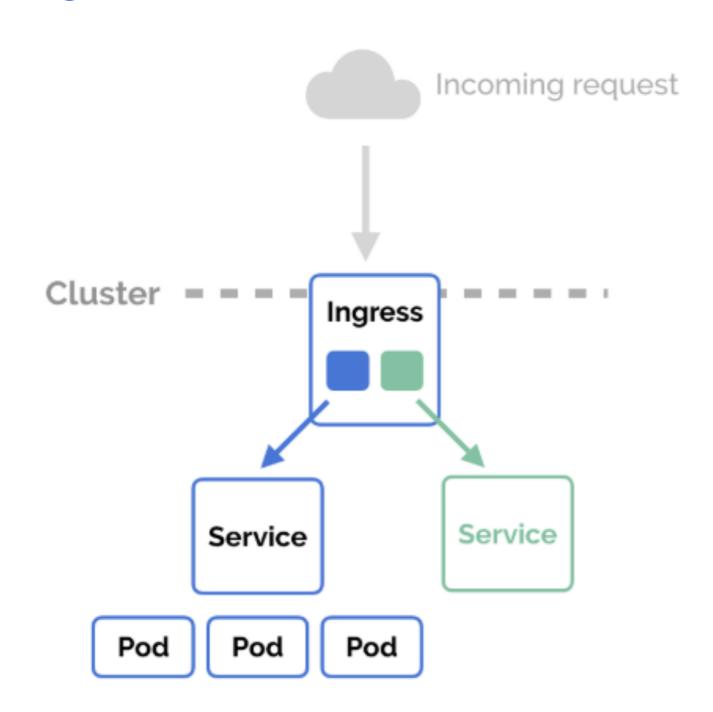

- ➤ **Ingress:** NodePort and LoadBalancer let you expose a service by specifying that value in the service's type. Ingress, on the other hand, is a completely independent resource to your service.
- ➤ You declare, create and destroy it separately to your services.
- ➤ Ingress makes it decoupled and isolated from the services you want to expose. It also helps you to consolidate routing rules into one place.
- ➤ The one downside is that you need to configure an Ingress Controller for your cluster. But that's pretty easy.

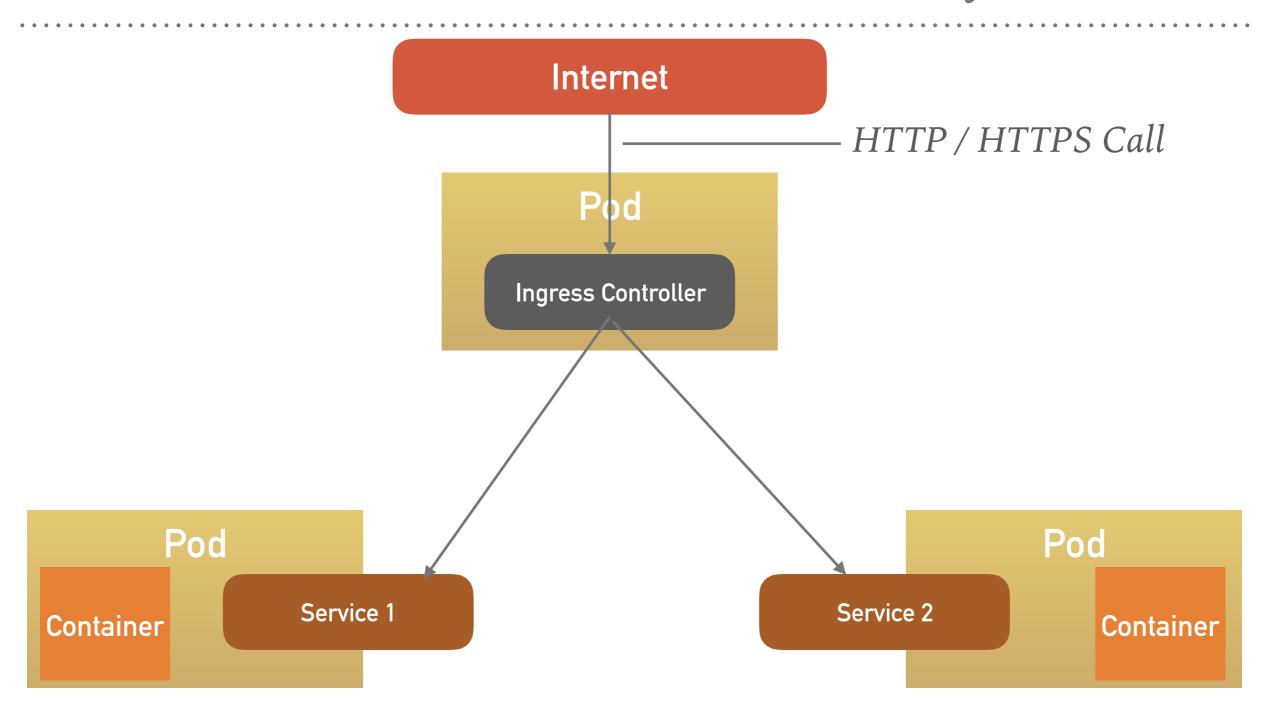

Application 1 Application 2

## Will see you in Next Lecture...

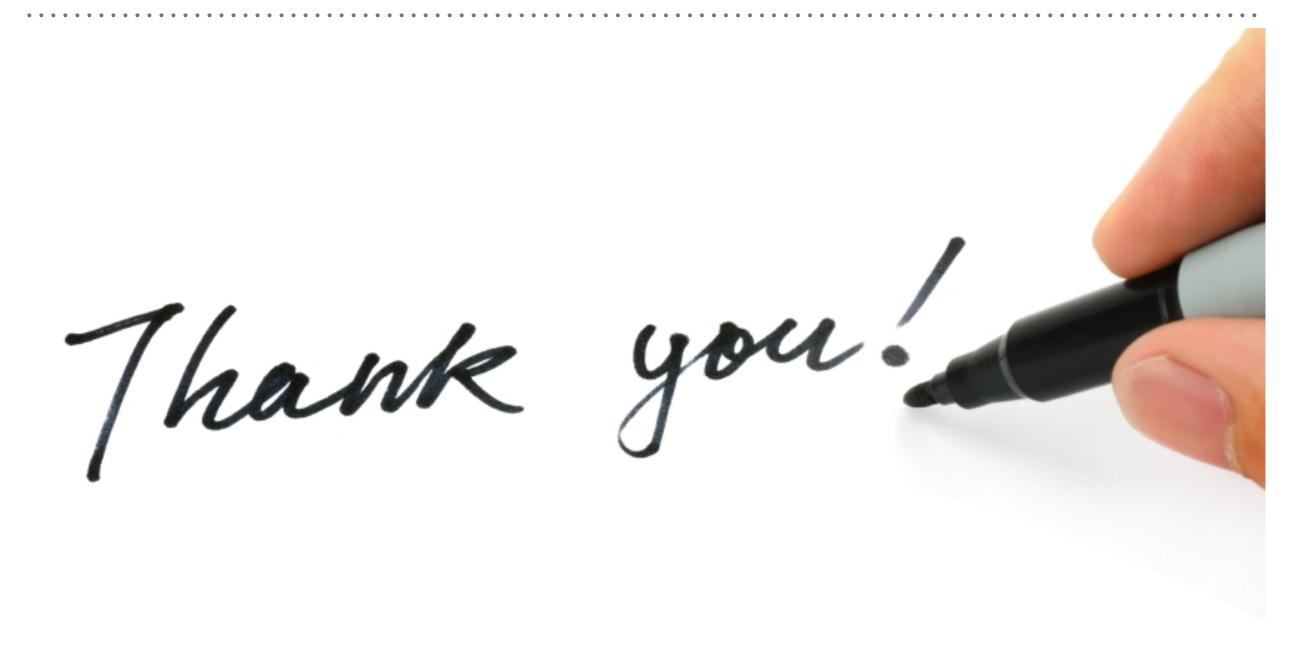